## 毒性化學物質運作注意事項

- 一、確認實驗室門口已貼上[『毒性化學物質運作場所\(](http://140.112.162.209/epc/doc/team2/Handling%20Premises%20of%20Toxic%20Chemicals.jpg)Handling Premises of [Toxic Chemicals](http://140.112.162.209/epc/doc/team2/Handling%20Premises%20of%20Toxic%20Chemicals.jpg))』之中英文標示。
- 二、實驗室內藥品櫃上張貼『毒性化學物質』字樣,並應上鎖管理。(並在藥品 櫃外張貼上所屬實驗室之毒化物名稱與列管編號)

範例:

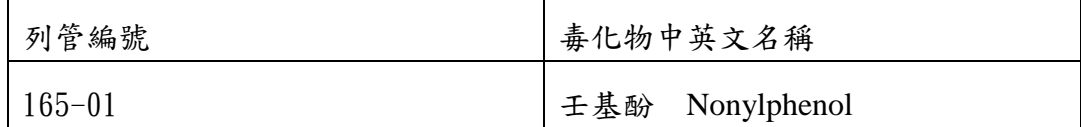

三、藥櫃內之藥品,應依相容性分類,並以盛盤承接,以避免傾倒或破裂。

- 四、實驗室應準備文件:
	- 1. 運作紀錄表:各實驗室應逐日、逐次紀錄,並確時盤點登錄於實驗室管 理系統。(罰則:6~30 萬)

2. 中文版安全資料表(SDS):共 16 項資訊。第 1 項與第 16 項一定要填寫。 製表日期需為3年內(每3年需更新一次)(應 要求廠商提供),並置放於實驗室場所相關人 員所知並易取得之處,並於運作該物質前, 詳讀期內容。(罰則:6~30 萬)

- 3. 實驗室內藥品清冊:清冊需包含藥品中英文名稱、存量、存放地點等資 訊。(罰則:3~15 萬)
- 4. 實驗室平面配置圖:(標示毒化物、廢棄物、鋼瓶等危害物之確切地點)

## (罰則:3~15 萬)

- 五、購買化學藥品前,應確認是否為環保署列管之323種毒性化學物質,如為毒 性化學物質,應確認公衛學院是否已取得環保局核可文件(可由本院環安衛 小組網頁查詢)。
	- 1.具核可文件者:請逕上實驗場所運作管理系統請購(操作方法請參考本院 環安衛小組網頁" 國立臺灣大學公共衛生學院申請毒化物流程")。

2.未具核可文件者:由學院統一依規定向環保局申請,核可後方可購買。

(未依規定取得核可證而擅自運作者,可處 100~500 萬元罰金)

六、容器標示,購買時要求供應商依規定提供。(罰則:6~30萬)

說明:依『毒性化學物質容器包裝運作場所設施標示及物質安全資料表設置要 點』,第4點及第5點規定:

第4點:毒性化學物質之容器、包裝,應[依附表一所](http://www.epa.gov.tw/J/toxic/法規彙編/#ATT1)定分類、圖式及參[考附表二](http://www.epa.gov.tw/J/toxic/法規彙編/#ATT2) 格式明顯標示下列事項:

(一)圖式:形狀為直立四十五度之正方形(菱形)。容積一百公升以上(含 本數)之容器、包裝,其圖式最小尺寸如下圖所示。低於一百公升之小 型容器、包裝,得依比例縮小至能辨識清楚為度。

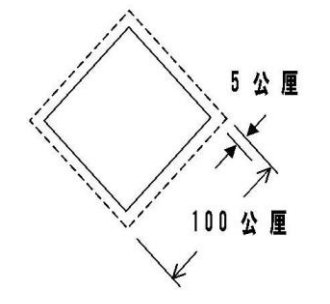

(二)內容:

- 1.中英文名稱。
- 2.中英文主要成分:所含毒性化學物質達管制濃度標準以上之成分,應 以本署公告所定中英文名稱標示,並加註「毒性化學物質」等字樣及 所含毒性化學物質含量百分比(w/w 或 v/v)。
- 3.危害警告訊息: 警告附表一所列各項危害特性之訊息, 含本法第二條 所定毒性危害。
- 4.危害防範措施:防範附表一所列各項危害特性之措施,含污染防制措 施。

5.製造商或供應商之名稱、地址及電話。

第5點:容器、包裝容積在一百毫升以下者,得僅標示毒性化學物質名稱及圖式。 七、個人防護設備或應變器材:實驗室應依所使用化學品配置可對應之個人防護 設備(SDS 上均應清楚標明)。

八、相關網站

- 1. 行政院環境保護署 毒性化學物質管理相關法規 <https://oaout.epa.gov.tw/law/LawCategoryContentList.aspx?id=15>
- 2. 國立臺灣大學環境保護暨職業安全衛生中心 <http://esh.ntu.edu.tw/epc/index.php?id=OTk=#a>
- 3. 國立臺灣大學實驗場所運作管理系統

<https://eposhuser.ntu.edu.tw/Front/login.aspx>

4. 國立臺灣大學公共衛生學院環境保護與安全衛生小組 [http://coph.ntu.edu.tw/web/about/about.jsp?cp\\_no=CP1531757511171&](http://coph.ntu.edu.tw/web/about/about.jsp?cp_no=CP1531757511171&lang=tw) [lang=tw](http://coph.ntu.edu.tw/web/about/about.jsp?cp_no=CP1531757511171&lang=tw)